QUÍMICA DE CAMPINAS

## **Coordinación en Postgrado\_ \_**

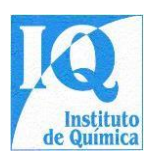

# **AVISO DE PROCESO DE SELECCIÓN 002/2023 PARA ADMISIÓN DE ESTUDIANTES A CURSOS DE MAESTRÍA Y DOCTORADO DEL PROGRAMA EN POSGRADUACIÓN EN QUÍMICO DESDE EL Unicamp EN EL 1er SEMESTRE DE 2024**

# **INFORMACIÓN GENERAL**

- **1.** La inscripción para el ingreso a los cursos de Maestría y Doctorado del Programa de Posgrado en Química del Instituto de Química de la Universidad Estadual de Campinas (IQ-UNICAMP) para el 1er Semestre de 2024 estará abierta entre el 18 de septiembre y el 31 de octubre de **2023**
- **2.** A CPG-IQ/UNICAMP No si responsable por inscripciones No llevado a cabo por problemas Técnicos de redes de transmisión de datos, especialmente congestión en los últimos días de registro.
- **3.** Éste proceso selectivo será logrado a través de desde el evaluación articulación:
	- desde el análisis del **documentos enviado por el candidatos** Para el Comisión en Boleto en el Programa de Posgrado IQ y;
	- de la nota obtenida por el candidato en el **Examen Unificado de Posgrado en Química (EUQ).**
- **4.** Hacia **inscripciones en el proceso selectivo** debería ser llevado a cabo a través de en llenar *en línea* y **completo** desde el simbólico disponible en el **Sitio web desde el DAC-UNICAMP ( [ACCEDE AQUÍ \)](https://sistemas.dac.unicamp.br/siga/ingresso/candidato/efetuar_login_candidato.xhtml?code=1497038006922).**
- **5.** El número de plazas a cubrir en cada curso se establecerá en reunión extraordinaria del Comité de Posgrado mediante la definición de una puntuación de corte. La definición de esta calificación se basará en el desempeño general de los matriculados en la selección, el promedio histórico de admisión y el número de egresados que culminan cursos de Posgrado. El Programa de Posgrado en Química adopta una política de acción afirmativa. El porcentaje asignado a políticas de acción afirmativa en forma de cuotas étnico-raciales cubre el 25% del total de vacantes disponibles.
- **6.** Toda comunicación individual con el candidato se realizará a través de correo electrónico utilizando la dirección proporcionada en su formulario de registro. Las informaciones generales sobre el proceso de selección serán publicadas y deberán consultarse en la página del CPG-IQ:<https://www.iqm.unicamp.br/pos-graduacao>

#### **SUMISIÓN EN DOCUMENTOS PARA EVALUACIÓN**

- **7.** Para el ingreso a Cursos de Maestría y Doctorado, **PREVIA COMPLETA LA INSCRIPCIÓN EN EL PROCESO DE SELECCIÓN IQ/UNICAMP EN EL SISTEMA DAC (ítem 4)** , el candidato deberá presentar los documentos **enumerados en el ítem 8 (a continuación) antes del 31 de octubre de 2023, sin falta, utilizando el formulario del ENLACE** ( **[ACCEDER AQUÍ](https://docs.google.com/forms/d/e/1FAIpQLSeOOdmMs-L4ckZG0rYly1GqSXrlDfcxLLD782GOzKSaZvHGTA/viewform)** ). El formato utilizado en todos los archivos debe ser PDF. Todos los archivos deben ser legibles. Atención: ¡ **NINGÚN documento será aceptado por mecanismo distinto al formulario** , ni será reenviado o enviado fuera del plazo definido en el aviso!
- **8. Tú documentos** El ser reenviado Para el candidato ellos son lo siguiente:

8.1 - Carta de presentación del candidato (Plantilla adjunta). Documento **obligatorio** . En ausencia de eso documento oh candidato será automáticamente descalificado. *Valor del ítem: de 5 a 10 puntos*

- 8.2 Historia de la escuela
	- **Para candidatos a cursos de Maestría y Doctorado DIRECTO: Transcripción Académica Completa de Pregrado.** Documento **obligatorio** . Documento que contiene información **sobre todas las materias estudiadas.** por el estudiante, incluyendo posibles suspensos. Datos del Coeficiente en Actuación (CR), en su valores Mínimo y máximo, así como información similar a " *Este documento contiene todas las materias cursadas por el estudiante* ", deberá explicarse en este documento. A falta de esta información en el Transcripción Académica, el candidato deberá presentar OBLIGATORIAMENTE uno declaración emitido Para el Institución en Enseñando que contenga dicha información junto con el Registro Escolar. El CR consiste en la media ponderada de las calificaciones obtenidas en las diferentes materias cursadas, en que lo El peso es el número de cargas de cursos dividido por la carga de cursos total. Si le resulta difícil obtener el valor CR, el candidato puede realizar el cálculo e informar oh valor en documento en propio pez. oh valor del CR será calibrado por el Comité de Admisiones, y Si son diferentes se penalizará con 10 puntos sobre el valor del artículo.

*Valor del ítem: 20 puntos otorgados según la expresión: (CRN x CPC x 2) + 10 puntos, menos 1 (un) punto por falla hasta un límite de 10 puntos.*

*CRN = Coeficiente en Actuación Estandarizado al valor en 1 (uno).*

*CPC = Concepto Preliminar de Curso (valor de 1 a 5), indicador de evaluación de la educación superior con criterios objetivos de calidad y excelencia de los cursos graduación. La GPC del coeficiente intelectual desde el Unicamp voluntad preparar* *uno tabla con tú valores del CPC con base en los elaborados por el Ministerio de Educación disponibles en [https://emec.mec.gov.br](https://emec.mec.gov.br/) Es en ausencia de estos, observándote a ti mismo Similitudes entre carreras de pregrado.*

• **Para candidatos al curso de Doctorado: Transcripción Académica Completa de Maestría.** Documento **obligatorio** . Documento que contiene información **sobre todos. hacia asignaturas estudió** Para el alumno, incluido con eventual reproches. Datos del Coeficiente de Desempeño (CR), sus valores mínimo y máximo, así como información similar a " *Este documento contiene todas las materias cursadas por el estudiante* ", deberá explicarse en este documento. A falta de esta información en el Transcripción Académica, el candidato deberá presentar OBLIGATORIAMENTE uno declaración emitido Para el Institución en Enseñando que contenga dicha información junto con el Registro Escolar. El CR consiste en la media ponderada de las calificaciones obtenidas en las diferentes materias cursadas, en que lo El peso es el número de cargas de cursos dividido por la carga de cursos total. Si le resulta difícil obtener el valor CR, el candidato puede realizar el cálculo e informar oh valor en documento en propio pez. oh valor del CR será calibrado por el Comité de Admisiones, y Si son diferentes se penalizará con 10 puntos sobre el valor del artículo.

*Valor del ítem: 20 puntos otorgados según la expresión: (CRN x CAPES x 2) + 6 puntos, menos 1 (un) punto por falla hasta un límite de 6 puntos.*

*CRN = Coeficiente en Actuación Estandarizado al valor en 1 (uno).*

*CAPAS = Concepto del Curso (valor en 1 El 7), indicador en evaluación periódico por supuesto en posgraduación (maestrías Es doctorados) del país llevado a cabo por la Coordinación en Mejora en Tipo en Nivel Más alto, Organo del Gobierno Federal de Brasil, vinculado al Ministerio de Educación responsable de este sistema de evaluación. Datos disponibles en:* 

*[https://sucupira.capes.gov.br/sucupira/public/consultas/coleta/programa/list](https://sucupira.capes.gov.br/sucupira/public/consultas/coleta/programa/listaPrograma.jsf) [aPrograma.jsf](https://sucupira.capes.gov.br/sucupira/public/consultas/coleta/programa/listaPrograma.jsf)*

8.3 - Actuación en Actividades Profesionales:

8.3.1 - Actuación en Iniciación Científico (con o sin remuneración). Adjuntar documentos corroborativos;

8.3.2 - Actividades en Supervisión en Institución en Enseñando del Candidato. Adjuntar documentos corroborativos;

8.3.3 - Actividades docentes debidamente acreditadas mediante Contrato de Trabajo o Tarjeta Profesional. Adjunte documentos de respaldo;

8.3.4 - Trabajar en la Industria con relación laboral acreditada mediante Contrato de Trabajo o Tarjeta Profesional. Prácticas curriculares o no, debidamente acreditadas. Adjunte documentos de respaldo;

*Valor del Artículo: 4 puntos por semestre hasta el límite de 24 puntos*

*\* La suma total del período de actividades del 8.3.1 al 8.3.4 no debe exceder los 6 semestres (3 años).*

8.4 - Producción Académica :

8.4.1 - Adjuntar copia únicamente de la primera página de cada Artículo Científico, la cual debe incluir el nombre del candidato y el DOI ( *Identificador de Objeto Digital* ) del respectivo artículo;

8.4.2 - Adjuntar documentación de respaldo relacionada con la(s) Patente(s) destacando su estado (Solicitada, Concedida o Licenciada);

8.4.3 - Adjuntar copias de la portada del libro, la página donde aparece el ISBN y la primera página del capítulo donde debe aparecer el nombre del candidato.

*Valor del ítem: La puntuación se otorgará en función del conjunto de la producción científica calificada, hasta un límite de 24 puntos.*

8.5 – Otorgar otorgada por el relacionado Consejos Regionales en Químico (CRQ) debidamente comprobado. *Valor del artículo: 10 puntos.*

**9.** En base a los ítems evaluados, **la puntuación máxima será de 88 puntos para cada uno de los cursos.**

## **EXAMEN UNIFICADO EN POSGRADO EN QUÍMICA**

**10.** Candidatos a cursos de maestría y Doctorado deberán haber presentado el **Examen Unificado de Cursos de Postgrado en Química (EUQ). El candidato podrá utilizar la calificación obtenida en la última edición del Examen (prueba a realizarse el 12/11/2023) o la edición inmediatamente anterior (prueba realizada el 07/05/2023) y deberá elegir solo una de ellas al enviar el certificado con la nota.** Información de consulta acerca de El inscripción, realización Es línea de tiempo del Examen **ellos son en responsabilidad del candidato** Es debe ser consultado en el Sitio web desde el Prueba Articulación: **<https://euq.sbq.org.br/>**. **El certificado con la puntuación del examen** deberá ser insertado por el candidato en la dirección ( **[ACCEDER AQUÍ](https://docs.google.com/forms/d/1TZuiOk-LiY9riLJhq-HCP2rrDudPM6cVUKDFdMzuIhA/edit?pli=1)** ) antes del **30 de noviembre de 2023.**

#### **INFORMACIÓN ADICIONAL**

- **11.** Para Está hecho del boleto en el Programa en Posgraduación del coeficiente intelectual Es clasificación hacia bolsas institucional será consideró El nota del coeficiente intelectual Es tú puntos obtenido a nosotros elementos en 8.1 El 8.5, bien como uno debe observar tú criterios desde el nota en cortar definido en el artículo 5 de esta Aviso **. En ambos tú casos estos Los grados corresponderá El 25% desde el nota del candidato. oh valor desde el nota del EUQ (Examen Unificado de Posgrado en Química) compondrá el importe restante (75%).**  Parágrafo único: Los candidatos DIRECTOS de Doctorado compiten con los candidatos de Maestría para el ingreso al Programa y con los candidatos de Doctorado en relación a las becas institucionales .
- **12.** De acuerdo con las Normas de Admisión para Maestría y Doctorado de IQ/UNICAMP, usted estará exento del envío de los documentos enumerados en el punto 8, y estos no serán Candidatos que al momento de la inscripción acrediten ser elegibles para becas institucionales :

**§1º** Haber obtenido, hasta un año antes, una puntuación mínima del 40% en el examen GRE en el área de Química ( *Graduate Record Examination* , administrado por el *Educational Testing Service –* ETS, [www.ets.org \)](http://www.ets.org/);

**§2º** Conceder o solicitar una beca para el curso pretendido, financiada por una entidad pública o privada y con una duración mínima de 24 meses (Maestría) o 36 meses (Doctorado). Si la solicitud de beca aún se encuentra en trámite de evaluación, el candidato deberá acreditar que la beca ha sido otorgada antes de matricularse;

**§3** Exclusivamente para el ingreso a la maestría, quienes hayan sido becarios de Iniciación Científica durante al menos 18 meses bajo la supervisión del mismo profesor que los orientará, y que hayan sido aprobados con calificación A o B como estudiante especial en una materia obligatoria en el área de concentración donde te matricularás. Si el candidato aún se encuentra cursando esta materia al momento de la inscripción, deberá acreditar aprobación en la misma con calificación A o B hasta el momento de la inscripción.

- Candidatos hacia Maestría en el condiciones arriba : [Hacer clic](https://www.iqm.unicamp.br/sites/default/files/Dispensa%20Mestrado.docx%23overlay-context%3Dp%25C3%25B3s-gradua%25C3%25A7%25C3%25A3o/processo-seletivo) [Aquí](https://www.iqm.unicamp.br/sites/default/files/Dispensa%20Mestrado.docx%23overlay-context%3Dp%25C3%25B3s-gradua%25C3%25A7%25C3%25A3o/processo-seletivo) [para](https://www.iqm.unicamp.br/sites/default/files/Dispensa%20Mestrado.docx%23overlay-context%3Dp%25C3%25B3s-gradua%25C3%25A7%25C3%25A3o/processo-seletivo) [llenar](https://www.iqm.unicamp.br/sites/default/files/Dispensa%20Mestrado.docx%23overlay-context%3Dp%25C3%25B3s-gradua%25C3%25A7%25C3%25A3o/processo-seletivo) [del](https://www.iqm.unicamp.br/sites/default/files/Dispensa%20Mestrado.docx%23overlay-context%3Dp%25C3%25B3s-gradua%25C3%25A7%25C3%25A3o/processo-seletivo) [forma](https://www.iqm.unicamp.br/sites/default/files/Dispensa%20Mestrado.docx%23overlay-context%3Dp%25C3%25B3s-gradua%25C3%25A7%25C3%25A3o/processo-seletivo) [requerido.](https://www.iqm.unicamp.br/sites/default/files/Dispensa%20Mestrado.docx%23overlay-context%3Dp%25C3%25B3s-gradua%25C3%25A7%25C3%25A3o/processo-seletivo)
- Candidatos hacia Doctorado en condiciones anteriores : [Hacer clic](https://www.iqm.unicamp.br/sites/default/files/Dispensa%20Doutorado.docx%23overlay-context%3Dp%25C3%25B3s-gradua%25C3%25A7%25C3%25A3o/processo-seletivo) [Aquí](https://www.iqm.unicamp.br/sites/default/files/Dispensa%20Doutorado.docx%23overlay-context%3Dp%25C3%25B3s-gradua%25C3%25A7%25C3%25A3o/processo-seletivo) [para](https://www.iqm.unicamp.br/sites/default/files/Dispensa%20Doutorado.docx%23overlay-context%3Dp%25C3%25B3s-gradua%25C3%25A7%25C3%25A3o/processo-seletivo) [llenar](https://www.iqm.unicamp.br/sites/default/files/Dispensa%20Doutorado.docx%23overlay-context%3Dp%25C3%25B3s-gradua%25C3%25A7%25C3%25A3o/processo-seletivo) [del](https://www.iqm.unicamp.br/sites/default/files/Dispensa%20Doutorado.docx%23overlay-context%3Dp%25C3%25B3s-gradua%25C3%25A7%25C3%25A3o/processo-seletivo) [forma](https://www.iqm.unicamp.br/sites/default/files/Dispensa%20Doutorado.docx%23overlay-context%3Dp%25C3%25B3s-gradua%25C3%25A7%25C3%25A3o/processo-seletivo) [requerido.](https://www.iqm.unicamp.br/sites/default/files/Dispensa%20Doutorado.docx%23overlay-context%3Dp%25C3%25B3s-gradua%25C3%25A7%25C3%25A3o/processo-seletivo)
- **13.** Los candidatos que hayan completado su maestría en el Programa de Posgrado en Química de la UNICAMP estarán exentos del envío de los documentos enumerados en el punto 8 para la admisión al doctorado, y estos no serán elegibles para becas institucionales .

**14.** Tú candidatos qué si adaptar a nosotros elementos 12 Es 13 ellos son despedido del envío del documentos enumerados en el ítem 8 pero deberán, **obligatoriamente, registrarse en el sitio web del DAC-UNICAMP, según el ítem 4 de este Aviso.** Los candidatos que se ajusten a los puntos 12 y 13 y que deseen postular a una beca institucional deberán presentar los documentos enumerados en el punto 8 dentro del plazo establecido.

## **APROBACIÓN Y LISTA EN APROBADO**

**15.** Para cada uno del cursos, será elaborar uno lista con tú candidatos aprobado Es clasificados de acuerdo con su puntuación en selección. En caso en un lazo, será comparado hacia notas del artículo (documentos del artículo 8) de la siguiente manera:

1er más grande nota en el subpunto 8.4;

2do persistente un lazo, más grande nota en el subelemento 8.3;

3er persistente un lazo, más grande nota en el subelemento 8.2;

4to persistente un lazo, más grande nota en el subelemento 8.1;

5º Si persiste el empate, el candidato de mayor edad.

Hacia liza en aprobado será revelado en el sitio web de GPC-IQ hasta 20 de diciembre 2023.

**16.** Casos No predicho en el regalo Aviso será resuelto Para el GPC- CI.